## Annotated Bibliography for Get ResponsLive Presentation on Super 6 for Learning Power BI

## February 22, 2024

**Brian Julius** (He/Him) • You 6x Linkedin Top Voice | Lifelong Data Geek | IBCS Certified Data Analyst | ... 11mo • Edited • 🚱

I think it's possible to become extremely proficient in Power BI in a very short time, but ONLY if you concentrate on the right things. Here are my Power BI "Super Six" areas in which to focus your efforts for the highest payoff:

1. Learn to Build a Star Schema Data Model

#### **Original Super 6 Post**

#### https://bit.ly/PowerBISuperSix

| TIMELINE                                                                                                    | TENGLAIS                                                                                                    |                                           |                                                                                                    |  |  |  |
|----------------------------------------------------------------------------------------------------|----------------------------------------------------------------------------------------------------|-------------------------------------------|----------------------------------------------------------------------------------------------------|--|--|--|
|                                                                                                    | Impressions ⊙     ■055       6,630,278     5,116,871       Hot 14 = Feb 13     Hot 16 = Feb 12                 | Likes © 153,532 45,248                    | Comments () (10,525 7,120 7,120 10 17 10 17 10 1 |  |  |  |
|                                                                                                    | Peb 18 - Peb 13 Peb 16 - Peb 17                                                                                | 1eb 18 = 1eb 19<br>1eb 18 = 1eb 17        | Feb 36 - Feb 19 Feb 36 - Feb 17                                                                                                    |  |  |  |
| 1000000 12.3% of my total LinkedIn                                                                                                    |                                                                                                    |                                           |                                                                                                    |  |  |  |
| views over the past year                                                                                                    | Engagement rate ©                                                                                              | Posts © (1)<br>328 341                    | Followers © (17,383)<br>47,423 (17,383)                                                                                                    |  |  |  |
| 800000                                                                                                    | Peb 19 Feb 17                                                                                                  | Feb 18 - Feb 13 Feb 16 - Feb 17           | Feb 18 = Feb 19 Feb 19 Feb 10 = Feb 17                                                                                                    |  |  |  |
|                                                                                                    | And a second second second second second second second second second second second second second second second |                                           |                                                                                                    |  |  |  |
| 2023-03-31                                                                                                    |                                                                                                    |                                           |                                                                                                    |  |  |  |
| 600000 • Impressions 813437                                                                                                    |                                                                                                    |                                           |                                                                                                    |  |  |  |
| • Likes 5123                                                                                                    |                                                                                                    |                                           |                                                                                                    |  |  |  |
| Comments 363                                                                                                    |                                                                                                    |                                           |                                                                                                    |  |  |  |
| 400000 Shares 735                                                                                                    |                                                                                                    |                                           |                                                                                                    |  |  |  |
| • Posts 1                                                                                                    |                                                                                                    |                                           |                                                                                                    |  |  |  |
| Active Users 1                                                                                                    |                                                                                                    |                                           |                                                                                                    |  |  |  |
| 200000 ······· SMA Impressions 426786.5 ·····                                                                                                    |                                                                                                    |                                           |                                                                                                    |  |  |  |
|                                                                                                    |                                                                                                    | 1. A. A. A. A. A. A. A. A. A. A. A. A. A. |                                                                                                    |  |  |  |
| and the same the stand the standing in the state the state and the state of the state of the sta | In the best of the ball of the monenesses                                                                      | dide bills in a dit if in a line and      | at several didd add the                                                                                                    |  |  |  |
| 2023-02-19 2023-06-21                                                                                                    | 2023-10-21                                                                                                    |                                           | 2024-02-20                                                                                                    |  |  |  |
| 🔳 Impressions 🔳 Likes 🔳 Comments 🔳 S                                                                                                    | hares 📕 Posts 🔳 Active Users                                                                                   |                                           |                                                                                                    |  |  |  |

My LinkedIn Shield statistics for the past year - Super Six post outlier

Motivation for post:

## How to become a Data Scientist

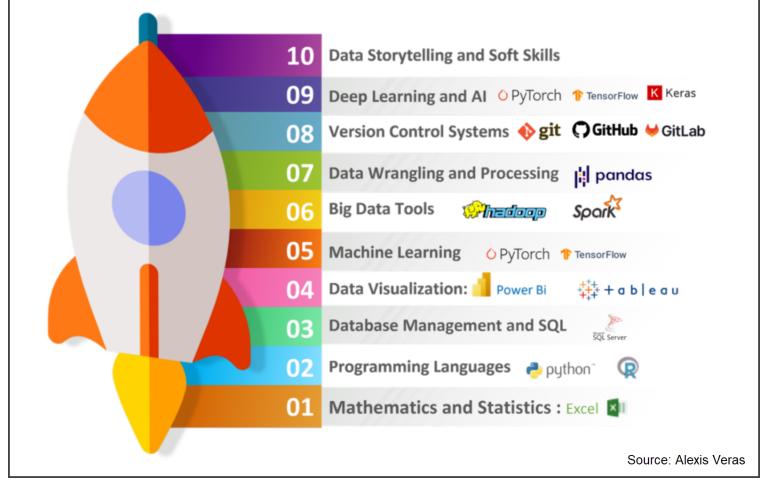

How to Become a Data Scientist 2023

https://www.linkedin.com/pulse/how-become-data-scientist-2023-alexis-veras/

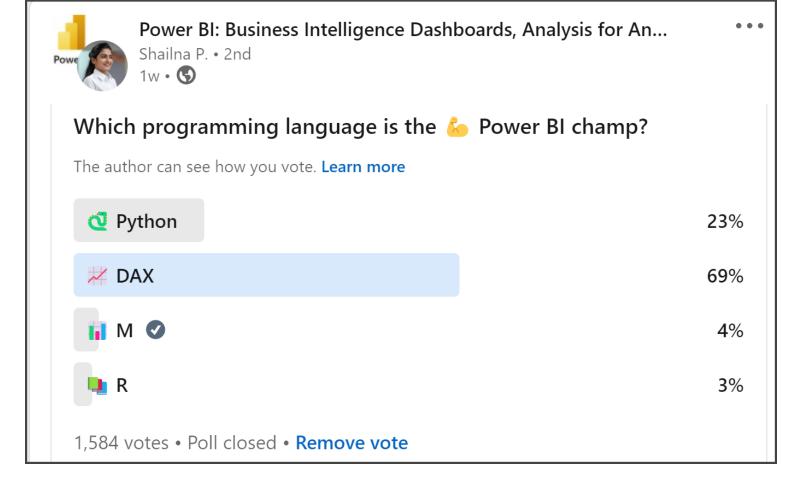

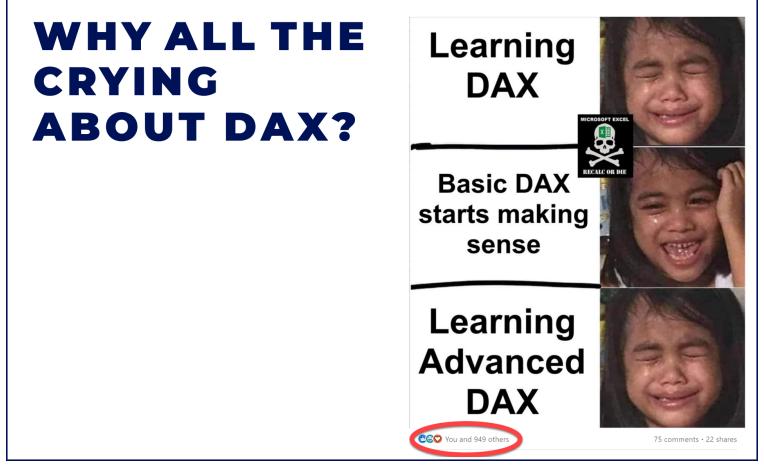

Source: Carlos Barboza

Question: Is there a better way to learn Power BI?

What areas of study have had the highest ROI for me?

How has learning changed Power BI changed since I posted this 11 months ago? - role of AI and uncertain place new Visual Calculations will play in future Power BI ecosystem

## **SUPER 6 LEARNING AREAS**

## Learn to Build a Star Schema Data Model

Everything in Power BI is optimized for star schema. If you build your analysis and reporting on the foundation of a solid data model, everything else will fall into place smoothly. Build on a broken data model and you're pretty much sunk right out of the starting gate...

## Star Schema - The Power BI Ideal - In Just One Slide

bit.ly/starschemapost

## Understand Star Schema and the Importance for Power BI (Microsoft)

https://learn.microsoft.com/en-us/power-bi/guidance/star-schema

### My Recommended Data Modeling Resources

https://bit.ly/Datamodeling

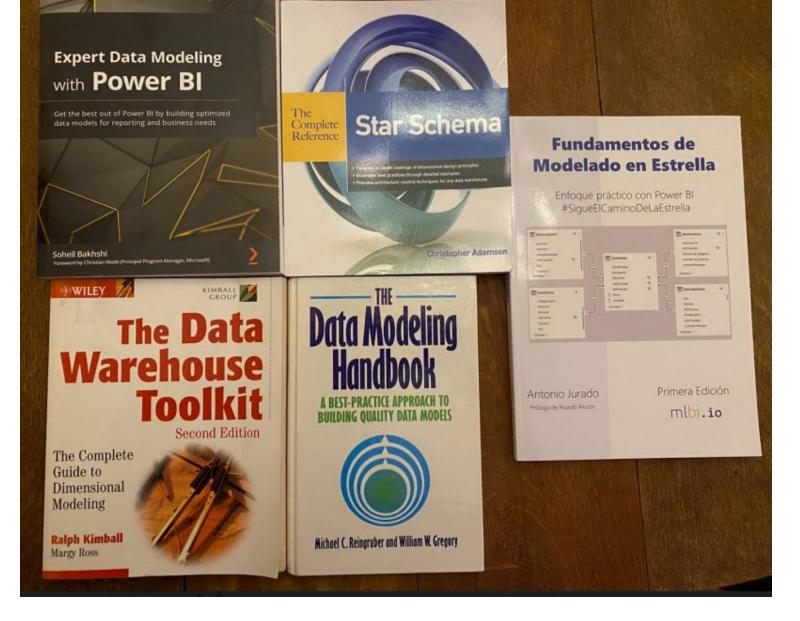

### ChatGPT4 ADA is an Expert Data Modeling Advisor

https://bit.ly/ExpertDataModelingAdvisor

## Learn and Apply Roche's Maxim

By pushing your data transformations up to the proper level, you will dramatically simplify every aspect of your report development, your reports will run faster, be easier to maintain, and be more transparent.

### Roche's Maxim of Data Transformation

https://ssbipolar.com/2021/05/31/roches-maxim/

Roche's Maxim of Data Transformation<sup>[2]</sup> states:

## **99** Data should be transformed as far upstream as possible, and as far downstream as necessary.

In this context "upstream" means closer to where the data is originally produced, and "downstream" means closer to where the data is consumed.

## Where Do You Add That New Column in any Analytics Tool? (Guy in a Cube)

https://www.youtube.com/watch?v=OAlys79j81Q

# Power Query M vs SQL: A Balanced Perspective (Rick de Groot)

https://gorilla.bi/power-query/power-query-vs-sql/

## Master Basic Power Query Transformations

**#PowerQuery** is a phenomenal tool for cleaning and shaping your data, striking a fantastic balance between power and usability. Gil Raviv, one of the top authorities on PQ, estimates that nearly 2/3 of data challenges can be solved using just the PQ UI and some lightweight formula editing.

### Learning Maturity Stages

If you embark on the journey to learn M, you are likely to move through six maturity stages, as illustrated and the power of data challenges but may keep your to resolve new types of data challenges but may keep your to resolve new types your to resolve new types your to resolve new types your to resolve new types your to resolve new types your to resolve new types your to resolve new types your to resolve new types your to resolve new types your to resolve new types your to resolve new types your to resolve new types your to resolve new types your to resolve new types your to resolve new If you embark on the journey to learning, you do end to the period of data challenges but may keep you locked in Figure 9-1. Each stage enables you to resolve new types of data challenges but may keep you locked in Figure 9-1. Each stage enables you to resolve new types of data challenges but may keep you locked in Figure 9-1. a particular comfort zone. Will you be willing to invest significant effort to proceed to the next stage?

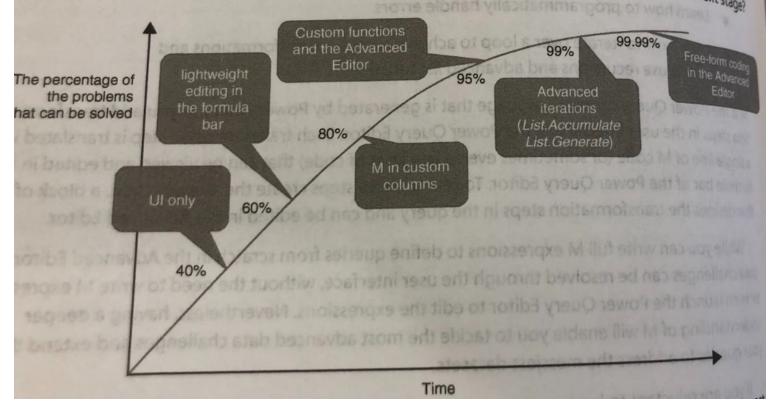

Source: Gil Raviv: Collect, Combine and Transform Your Data with Power Query

#### # What is Power Query: A Beginner's Guide 2024 (Rick de NEW **Groot**)

https://gorilla.bi/power-query/beginners-guide/

#### PQ How (Rick de Groot) NEW

https://powerquery.how/

#### PQ Today's Menu (Melissa De Korte) NEW

https://bit.ly/PQTodaysMenu

#### **Regular Power Query/M Challenges (Ascending Order of** NEW **Difficulty**)

- Oz du Soleil https://bit.ly/OzDuSoleilPQ
- Crispo Mwangi https://bit.ly/CrispoMwangiPQ

- Owen Price https://bit.ly/OwenPricePQ
- Excel BI (Vijay Verma) https://bit.ly/ExcelBIChallengePQ

## Learn the DAX Functions that Matter Most

There are over 350 **#DAX** functions, but I strongly believe the Pareto principle holds here, and that you can garner well more than 80 percent of the benefits of DAX by concentrating on less than 20% of the functions. Focus your attention on table functions, iterator ("X") functions, and use of variables.

| Apply                   | ing the  | Pareto      | Princi          | inle              | X Function                       | S     |           |        |           |        |                               |                               |
|-------------------------|----------|-------------|-----------------|-------------------|----------------------------------|-------|-----------|--------|-----------|--------|-------------------------------|-------------------------------|
|                         |          |             | - mich          | ihre              |                                  |       |           |        | 76 🖬      |        |                               |                               |
| Currently Selected      | Total    | DAX Functio |                 |                   |                                  |       |           |        |           |        |                               |                               |
| 361                     |          |             |                 |                   | Top 20% Functions % w Zero Votes |       |           |        |           |        |                               |                               |
|                         |          | 361         |                 |                   | 70                               |       |           |        |           |        | Tep 20%                       |                               |
|                         |          |             |                 |                   |                                  |       |           | 58     | 8%        |        | O Service in the local        | Differ UN                     |
| Category                |          |             |                 |                   |                                  |       |           |        |           |        |                               |                               |
|                         | Priority | Total       | # in Top<br>20% | Pet in Tap<br>20% | DAX Function Ta                  | 205 1 | tt Ves Ru | ak for | ALC: NO.  | 1000   |                               |                               |
| Operator                |          |             |                 | 100%              | ADDCOLLMENS                      | •     | 100%      |        | NA MIA CA |        | N of Total DAX Functions by B | of Venes to Include in Tay 20 |
| Filter                  |          | 12          | 10              | 100%              |                                  |       |           |        |           | 2      |                               |                               |
| Ligical                 |          | 10          |                 | 50%               |                                  |       | 1005      |        | 0.8%      | 1      | t teles                       |                               |
| Relationship Management |          |             |                 | 75%               | APPENDIX .                       |       | 100%      |        |           |        |                               |                               |
| Aggregation             |          | 22          | 10              | 45%               | - IVESAGEX                       |       | 100%      |        | 146       | 3      | Tintes an                     |                               |
| Table Manipulation      |          | 10          | 12              | 365               | GALCERATETAN                     |       | 100%      |        | 176       | 1      |                               |                               |
| Text                    |          |             |                 | 29%               | COUNTROWS                        | -     | 100%      |        | 178       |        | Augus an                      |                               |
| Date and Time           |          | 22          |                 | 215               |                                  |       | 100%      |        | 2.5%      | 4      |                               |                               |
| Statement               |          |             | 2               | 225               |                                  |       | 100%      |        | 285       | 1.10   | 1 titles 2 th                 |                               |
| Information             | - 1      |             |                 | 22%               | HASENEVALUE                      |       | 100%      |        | 30%       | - 11   |                               |                               |
| Other                   |          |             |                 | 7%                | CELANA                           |       | 100%      |        | 33%       | u<br>B | 2 spiet 🔡 🖷                   |                               |
| Math and Trig           |          | 49          |                 | 4%                | (SINSCOPE)                       |       | 100%      |        | 195       | 10     |                               |                               |
| Time Intelligence       | - 1      |             |                 | 3%                | MAX                              | 1     | 100%      |        | 4.2%      | 15     | 1 mile 🛄 126                  |                               |
| Statistical             |          |             |                 | 2%                | 1475                             |       | 100%      |        | 44%       | 74     |                               |                               |
|                         |          | 51          | 0               |                   | TELECTEDHALT                     |       | 100%      |        | 475       | 17     | Daalaa aa                     |                               |
| Financial               |          |             |                 | 0%                |                                  |       | 100%      |        | 52%       | 18     |                               |                               |
| Parent - Child          |          | -36         |                 | 0 175             | STREEP CO.                       |       | 100%      |        | 528       | 18     |                               |                               |

Pareto DAX Power BI Report - Brian Julius and Gustaw Dudek

https://bit.ly/ParetoDAXReport

# The Pareto Approach to DAX - My Top 20 Percent of DAX Functions

https://bit.ly/ParetoDAX

| N    | 2                 | t                   | 2                   | 3                     | 4                          | 5                         | 4                  | 7                        |                    | 9                                                                                                    |
|------|-------------------|---------------------|---------------------|-----------------------|----------------------------|---------------------------|--------------------|--------------------------|--------------------|----------------------------------------------------------------------------------------------------|
| T    | ABS               | ADCRINT             | ACCRINTM            | ADDS                  | ACOSH                      | ACOT                      | ACOTH              | ADDCOLUMNS               | ADDMISSINGITEMS    | ALL                                                                                                    |
|      | ALLCROSSFILTERED. | ALLENCEPT           | ALLNOBLANKROW       | ALLSELECTED           | AMORDEGRC                  | AMORLINC                  | AND                | APPROXIMATEDISTINCTCOUNT | ASIN               | ASINH                                                                                                    |
| T    | ATAN              | ATANH               | AVERAGE             | AVERAGEA              | AVERAGEX                   | BETADIST                  | BETAINV            | BITANO                   | BITLSHIFT          | BITOR                                                                                                    |
|      | BITRSHIFT         | BITXOR              | BLANK               | CALCULATE             | CALCULATETABLE             | CALENDAR                  | CALENDARAUTO       | CEILING                  | CHISOLDIST         | CHISQUISTRT                                                                                                    |
| Т    | CHISQINY          | CHISQINVRT          | CLOSINGBALANCEMONTH | CLOSINGBALANCEQUARTER | CLOSINGBALANCEYEAR         | COALESCE                  | COLUMNSTATISTICS   | COMBIN                   | COMBINA            | COMBINEWALUES                                                                                                    |
|      | CONCATENATE       | CONCATENATEX        | CONFIDENCE.NORM     | CONFIDENCE T          | CONTAINS                   | CONTAINSROW               | CONTAINSSTRING     | CONTAINSSTRINGERACT      | CONVERT            | COS                                                                                                    |
|      | COSH              | COT                 | COTH                | COUNT                 | COUNTA                     | DOUNTAX.                  | COUNTBLANK         | COUNTROWS                | COUNTX             | COUPDAYES                                                                                                    |
|      | COUPDAYS          | COUPDAYSNC          | COUPNED             | COUPNUM               | COUPPED                    | CROSSFILTER               | CROSSJOIN          | CUMIPMT                  | CUMPRINC           | CURRENCY                                                                                                    |
|      | CURRENTGROUP      | CUSTOMDATA          | ONTATABLE           | DATE                  | DATEADD                    | DATEDIFF                  | DATESBETWEEN       | DATESINPERIOD            | DATESMTD           | DATESOTO                                                                                                    |
|      | DATESYTD          | DATEVALUE           | DAY                 | 06                    | 008                        | DEGREES                   | DETAILROWS         | DISC                     | DISTINCT           | DISTINCTCOUNT                                                                                                    |
|      | DISTINCTCOUNTNOBL | DMDE                | DOLLARDE            | DOLLARFR              | DURATION                   | EARLIER                   | EARLIEST           | EDATE                    | EFFECT             | ENDOFMONTH                                                                                                    |
| 8    | ENDOFGUARTER      | ENDOFYEAR           | ECMONTH             | ERROR                 | EVALUATEANDLOG             | EVEN                      | EXACT              | EXCEPT                   | EXP                | EXPONDIST                                                                                                    |
|      | EXTERNALMEASURE   | FACT                | FALSE               | FILTER                | FILTERS                    | FIND                      | FIRSTDATE          | FIRSTNONBLANK            | FIRSTNONBLANKVALUE | FIXED                                                                                                    |
|      | FLOOR             | FORMAT              | FV                  | 0CD                   | GENERATE                   | GENERATEALL               | GENERATESERIES     | GEOMEAN                  | GEOMEANX           | GROUPBY                                                                                                    |
|      | HASH              | HASONEFILTER        | HASONEVALUE         | HOUR                  | 1                          | # EADER                   | IFERROR            | IONORE                   | INDEX              | INT                                                                                                    |
|      | INTERSECT         | INTRATE             | IPMT                | ISAFTER               | ISBLANK                    | ISCROSSFILTERED           | ISEMPTY            | ISERROR                  | ISEVEN             | ISFILTERED                                                                                                    |
|      | ISINSCOPE         | ISLOBICAL           | ISNONTEXT           | ISNUMBER              | ISO.CEILING                | ISODD                     | ISONORAFTER        | ISPMT                    | ISSELECTEDMEASURE  | ISSUBTOTAL                                                                                                    |
| 1    | ISTEXT            | KEEPFILTERS         | KEYWORDMATCH        | LASTDATE              | LASTNONBLANK               | LASTNONBLANKVALUE         | LCM                | LEFT                     | LEN                | LINEST                                                                                                    |
|      | LINESTX           | LN                  | LOD                 | L0010                 | LOOKUPVALUE                | LOWER                     | MATCHBY            | HAX                      | MAXA               | MAXX                                                                                                    |
|      | MDURATION         | MEDIAN              | MEDIANX             | MID                   | MN                         | MINA                      | MINUTE             | MINI                     | MOD                | MONTH                                                                                                    |
|      | MROUND            | NAMEOF              | NATURALINNERJOIN    | NATURALLEFTOUTERJOIN  | NETWORKDAYS                | NEXTDAY                   | NEXTMONTH          | NEXTOLARTER              | NEXTYEAR           | NDMINAL                                                                                                    |
| 2    | NONVISUAL         | NORM DIST           | NORMINY             | NORM 5.DIST           | NORMESINV                  | NOT                       | NOW                | NPER                     | 000                | COOFPRICE                                                                                                    |
|      | ODDFYIELD         | ODDLPRICE           | ODDLYIELD           | OFFSET                | <b>OPENINGBALANCEMONTH</b> | OPENINOBALANCEQUARTER     | OPENINOBALANCEYEAR | OR                       | ORDERBY            | PARALLELPERICO                                                                                                    |
|      | PARTITIONEY       | PATH                | PATHCONTAINS        | PATHETEM              | PATHETEMREVERSE            | PATHLENGTH                | POURATION          | PERCENTILEEXC            | PERCENTILEINC      | PERCENTLEXEXC                                                                                                    |
|      | PERCENTILEX/INC   | PERMUT              | PI                  | PHT                   | POISSON DIST               | POWER                     | PPMT               | PREVIOUSDAY              | PREVIOUSMONTH      | PREVIOUSQUARTE                                                                                                    |
|      | PREVIOUSYEAR      | PRICE               | PRICEDISC           | PRICEMAT              | PRODUCT                    | PRODUCTX                  | PV                 | QUARTER                  | QUOTIENT           | RADIANS                                                                                                    |
| Т    | RAND              | RANDBETWEEN         | RANK                | RANKED                | RANKX                      | RATE                      | RECEIVED           | RELATED                  | RELATEDTABLE       | REMOVEFILTERS                                                                                                    |
|      | REPLACE           | REPT                | RIGHT               | ROLLUP                | ROLLUPADDISSUBTOTAL        | ROLLUPOROUP               | ROLLUPISSUBTOTAL   | ROUND                    | ROUNDOOWN          | ROUNDUP                                                                                                    |
|      | ROW               | ROWNUMBER           | RRI                 | SAMEPERICOLASTYEAR    | SAMPLE                     | SAMPLEAXISWITHLOCALMINHAX | SEARCH             | SECOND                   | SELECTCOLLIMNS     | SELECTEDMEASUR                                                                                                    |
|      | SELECTEDMEASUREF  | SELECTEDMEASURENAME | SELECTEDVALUE       | SION                  | SN                         | SINH                      | SLN                | SGRT                     | SGRTPI             | STARTOFMONTH                                                                                                    |
| - 1  | STARTOFOLARTER    | STARTOFYEAR         | STDEVP              | STDEVS                | STDEVXP                    | STDEVX.5                  | SUBSTITUTE         | SUBSTITUTEWITHINDEX      | SUM                | SUMMARIZE                                                                                                    |
|      | SUMMARIZECOLUMINS | SUMX                | SWITCH              | SYD                   | TDIST                      | TDIST2T                   | TDISTRT            | TINV                     | TINV2T             | TAN                                                                                                    |
|      | TANH              | TBILLEG             | TBILLPRICE          | TBILLVIELD            | TIME                       | TIMEVALUE                 | TOCSV              | TODAY                    | TOUSON             | TOPN                                                                                                    |
|      | TOPNPERLEVEL      | TOPNSKIP            | TOTALMTD            | TOTALOTO              | TOTALYTD                   | TREATAS                   | TRIM               | TRUE                     | TRUNC              | UNICHAR                                                                                                    |
| - N  | UNICODE           | UNION               | UPPER               | USERCULTURE           | USERELATIONSHIP            | USERNAME                  | USEROBJECTID       | USERPRINCIPALNAME        | UTCNOW             | UTCTODAY                                                                                                    |
|      | WALUE             | VALUES              | VARP                | WARS                  | WARX.P                     | WRXS                      | VDB                | WEEKDAY                  | WEEKNUM            | WINDOW                                                                                                    |
| 50 B | XRR               | XNPV                | YEAR                | YEARFRAC              | YELD                       | YIELDDISC                 | YIELOMAT           |                          | 10000000 C         | And Address of the Address of the Ad |

## **Evidence for the DAX No CALCULATE Approach and the Value of Open-mindedness**

https://bit.ly/EvidenceForDAXNoCalculate

### The One DAX Pattern to Rule Them All (Greg Deckler) and DAX for Humans###

https://bit.ly/DAXRuleThemAll

https://www.youtube.com/@daxforhumans

My Recommended DAX Books for Users at All Levels

https://bit.ly/daxbooks

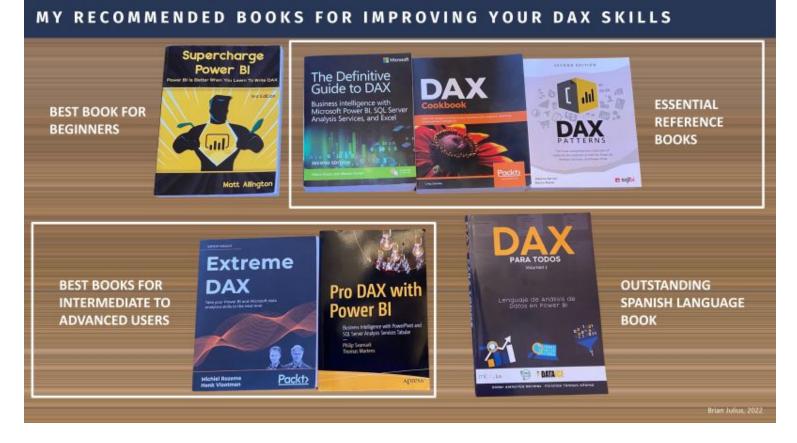

### Using Visual Calculations (Preview) (Microsoft)

https://bit.ly/MSVisualCalculations

## Learn the Offsets Approach to Time Intelligence

Time Intelligence calculations are some of the most common and important in Power BI. But I believe 99% of Power BI users take the hardest possible road here. There are over three dozen DAX time intelligence functions, which IMO are opaque, duplicative, confusing, and don't work with weeks, fiscal periods, or any other non-standard calendars. The Offset approach solves all these problems in an extremely intuitive way, using the DAX functions you already know from #4 above.

# Offset Magic: Making Time Intelligence Functions Disappear

https://lnkd.in/ee9ZT3Vi

## Stop Using Janky Black Box DAX Functions

https://bit.ly/DontUseJankyDAX

# Optimizing Time Intelligence in DirectQuery (SQLBI)

https://www.sqlbi.com/articles/optimizing-time-intelligence-in-directquery/

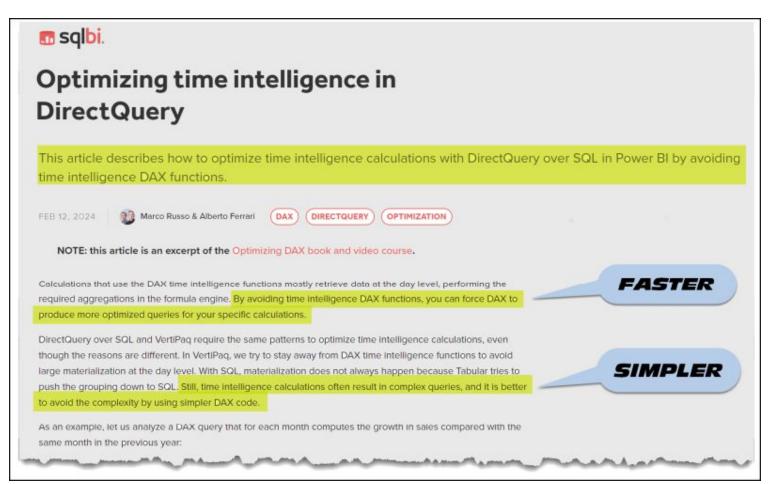

# Example of How Simple Offsets Make DAX Time Intelligence Calculations

https://bit.ly/OffsetsSoSimple

# • Learn and Apply the **#IBCS** Framework for Data Visualization

I see a lot of reports every day that go off the rails in the final data visualization stage through bad choice of colors, poor selection and application of chart types, poor layout, insufficient labeling, and a host of other pitfalls. The International Business Communications Standards (IBCS) provide a proven, tested framework for avoiding all of these traps, increasing comprehension of your reports, and making them relevant and actionable to your users.

### Increase User Comprehension and Streamline Development of Your Reports with IBCS

https://bit.ly/IBCSpost

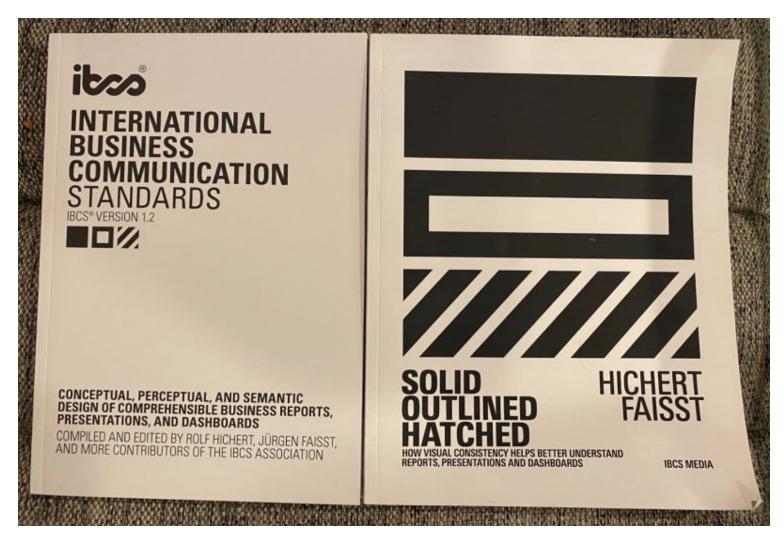

### Download Current IBCS Standards 1.2 (Free)###

https://www.ibcs.com/ibcs-standards-1-2/

More Than Just a Standard: How IBCS Facilitates the Perception of Business Data - Management Summary (Blueforte)

https://bit.ly/BlueforteIBCS

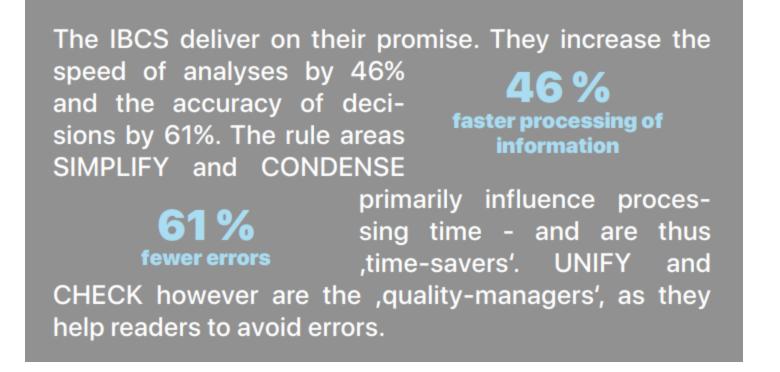

Focus your energies on these "Super Six", and see how much simpler Power BI can be...

Best of luck with your journey.

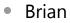

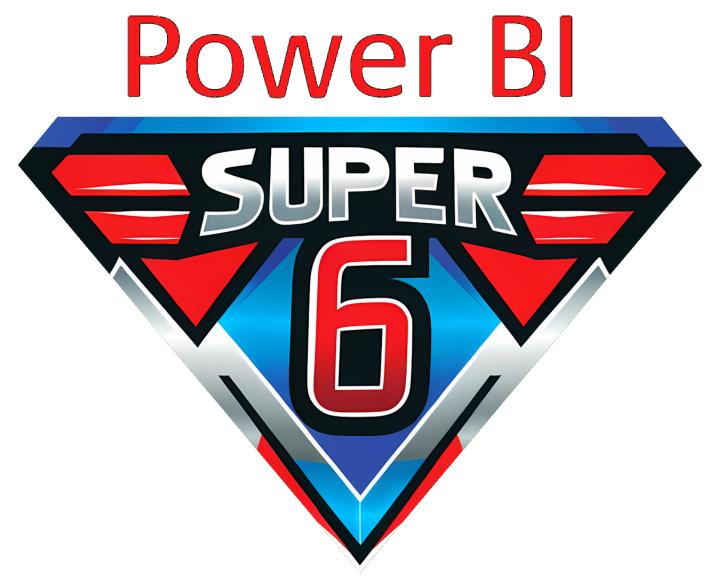